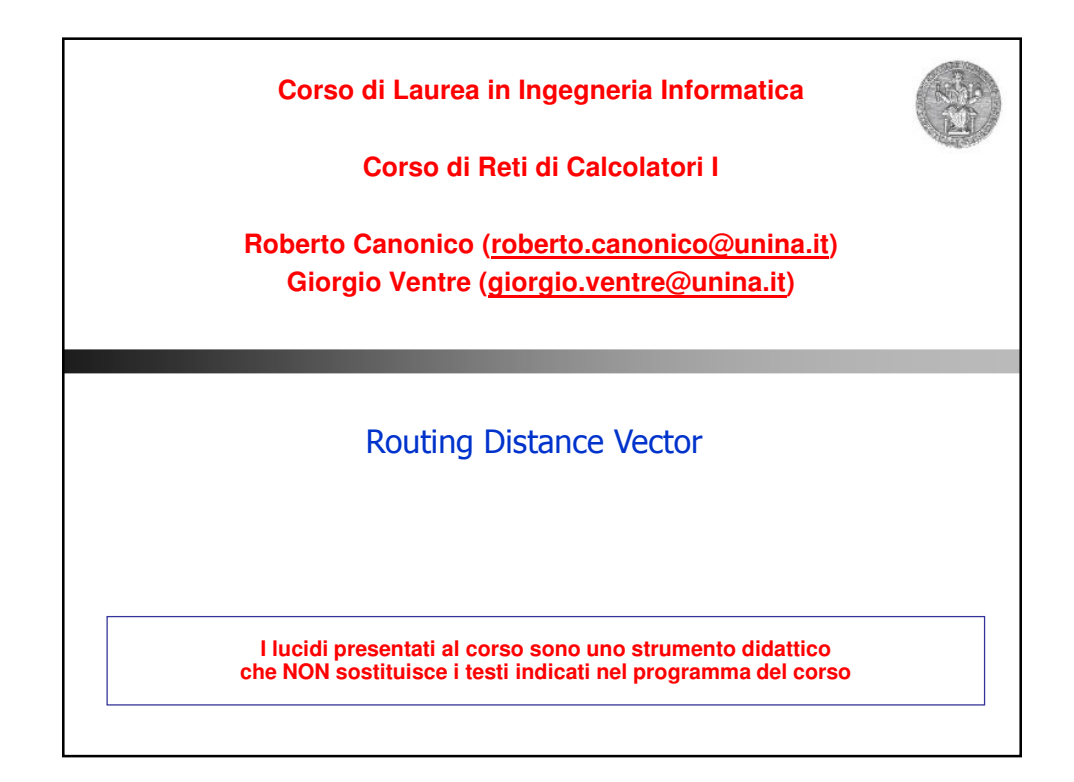

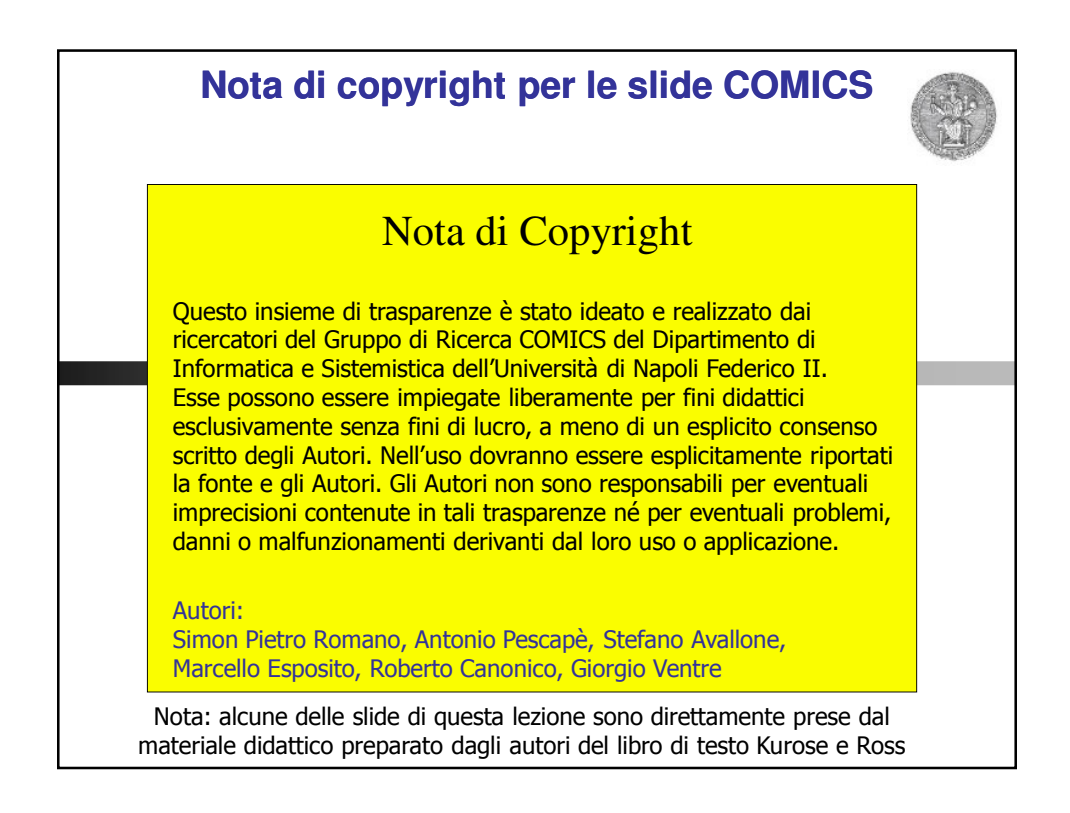

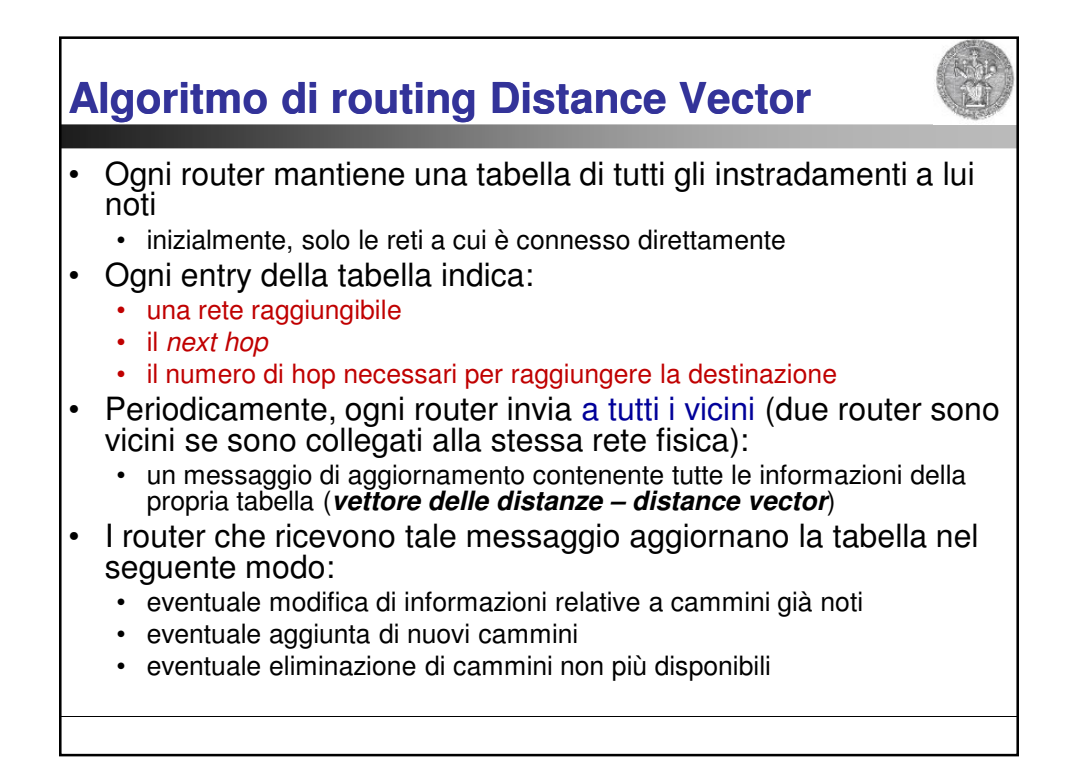

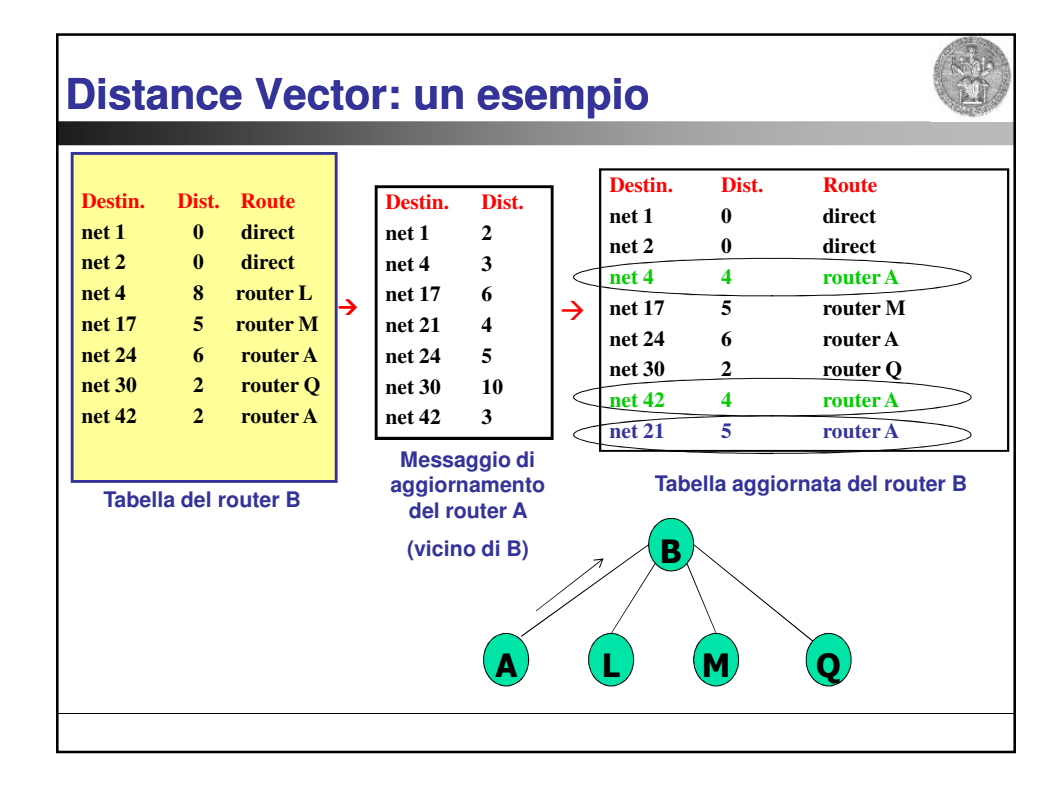

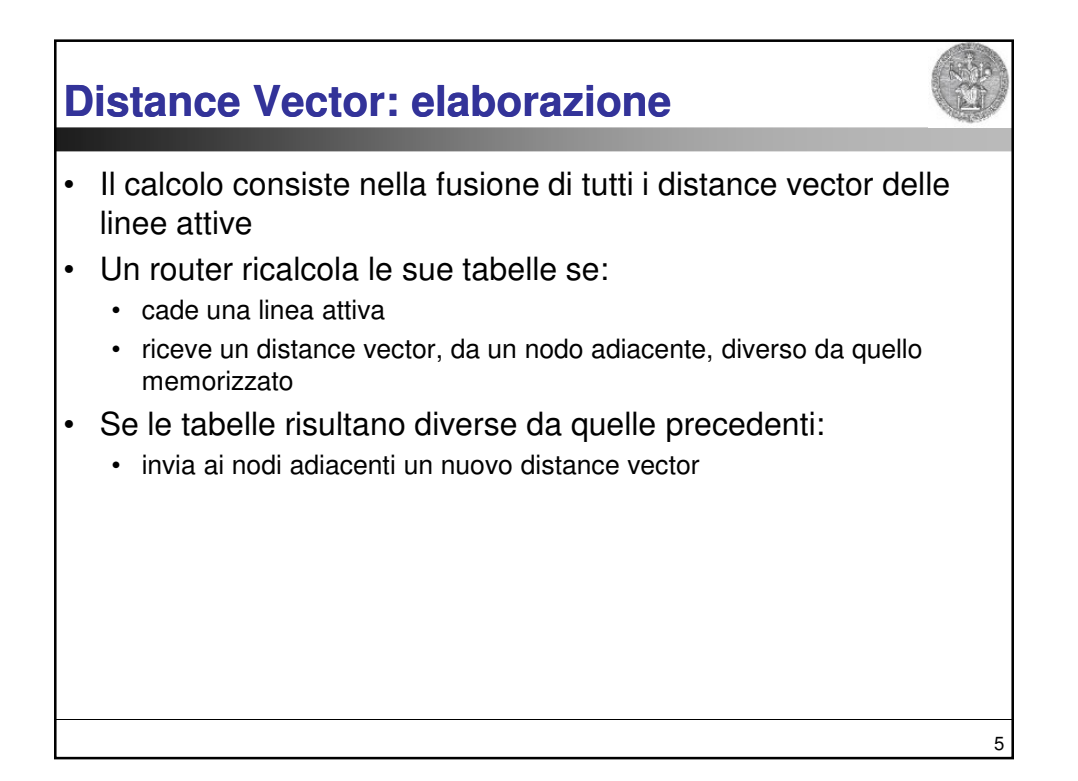

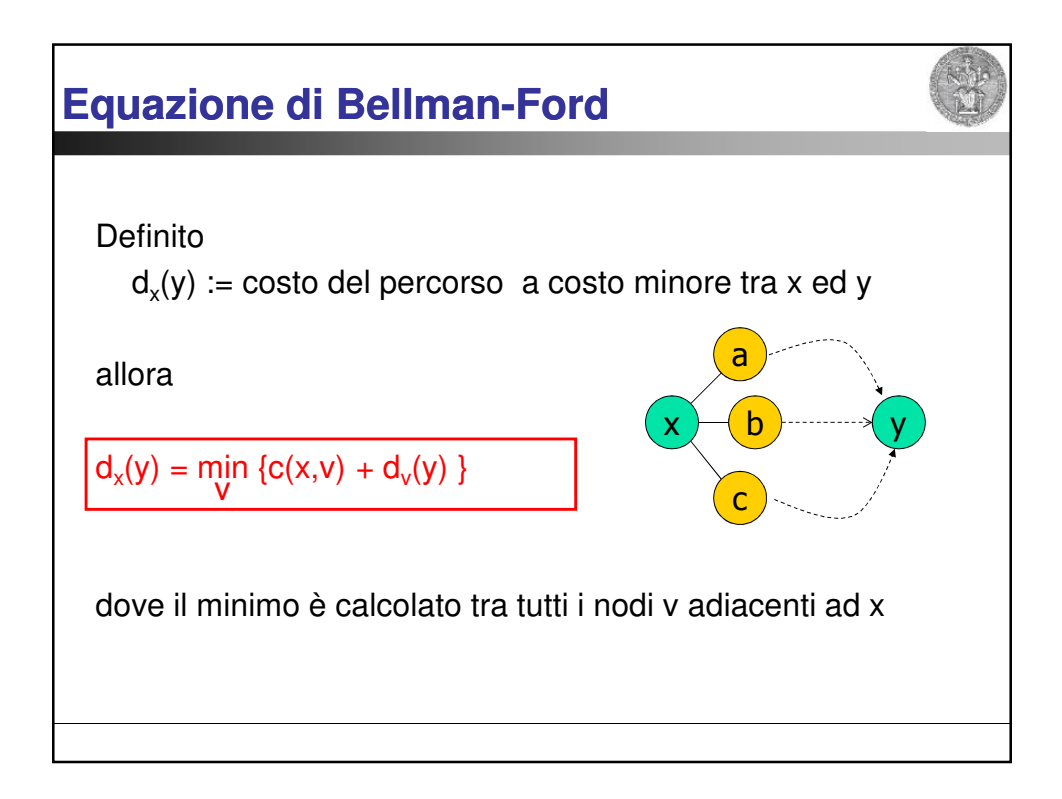

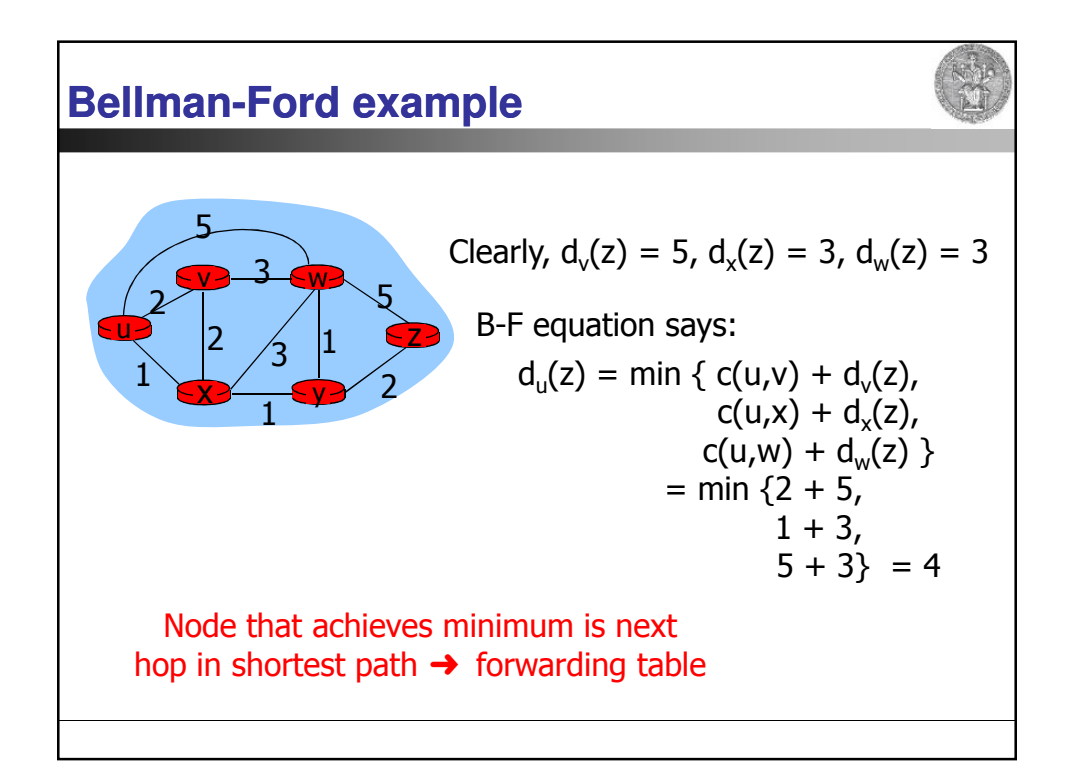

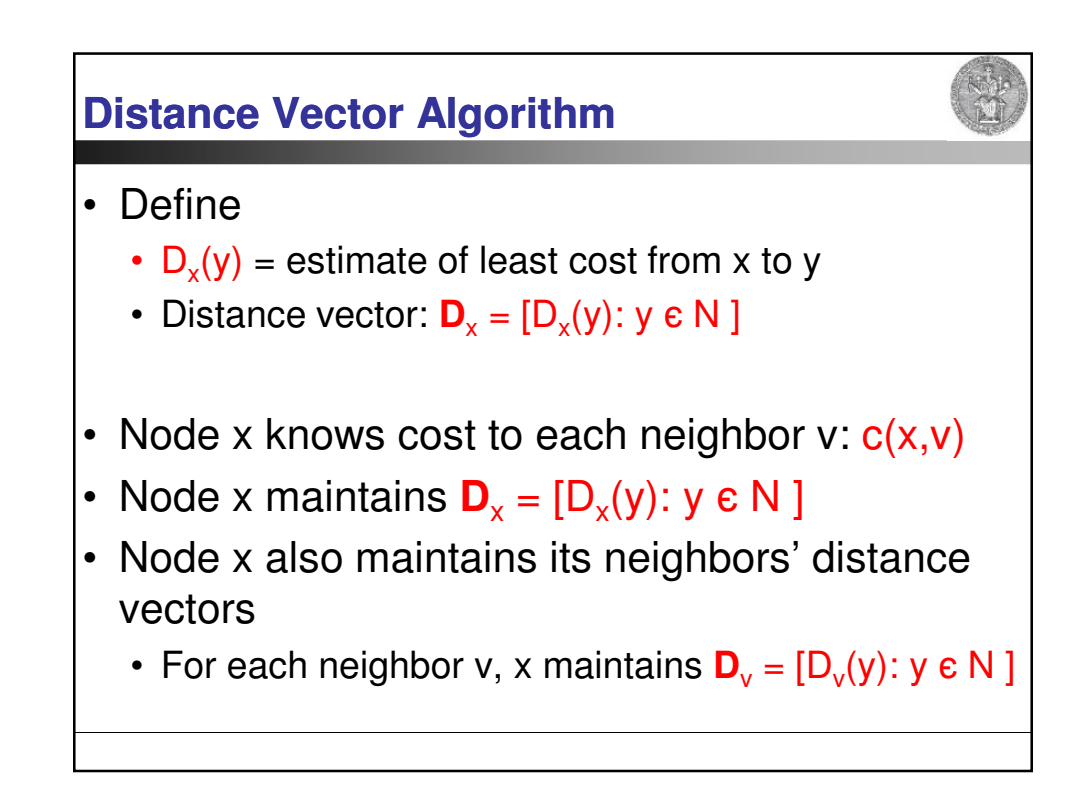

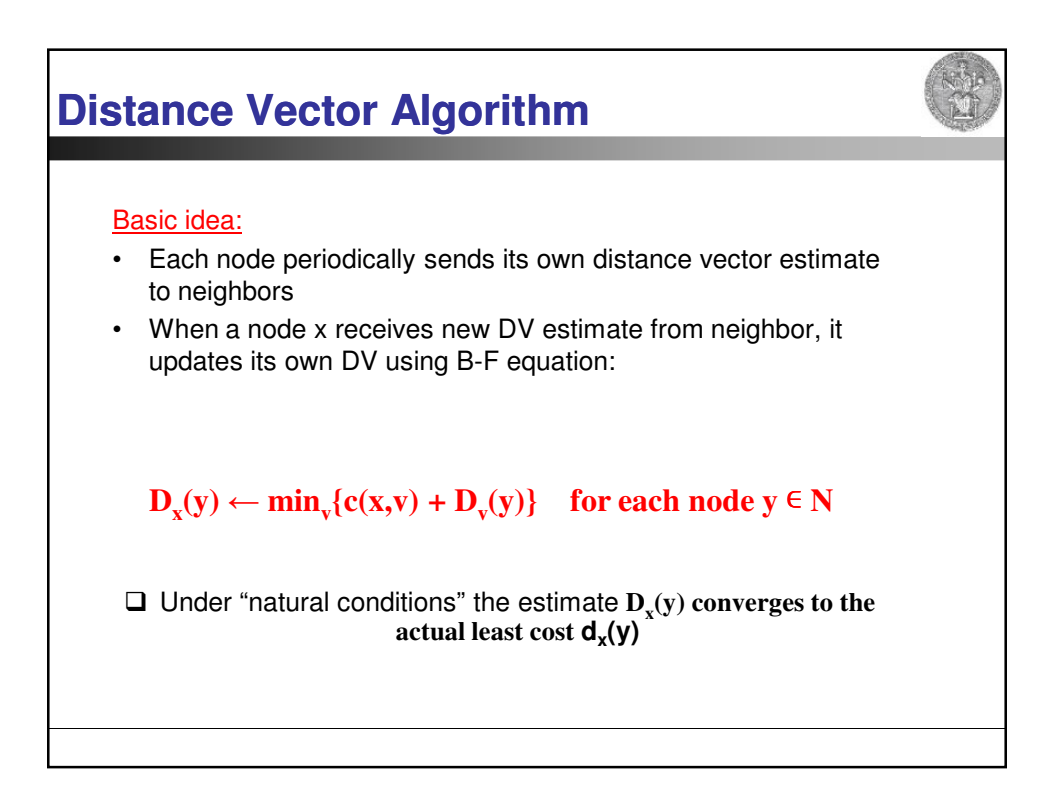

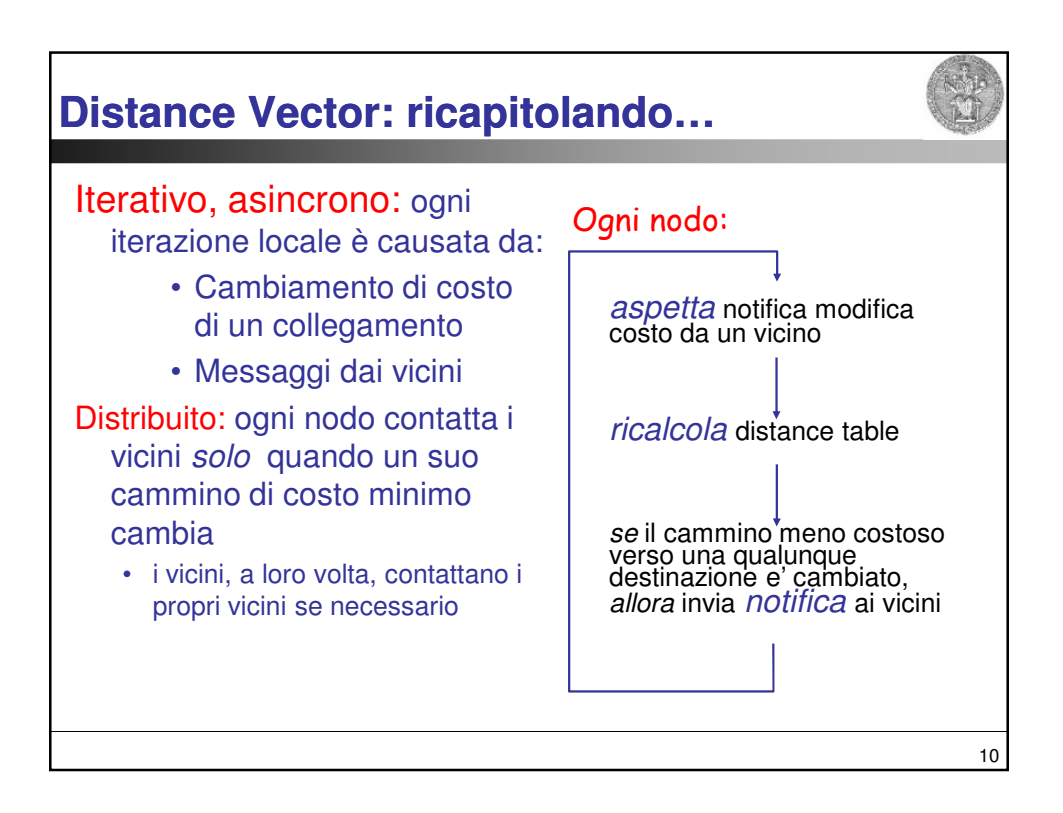

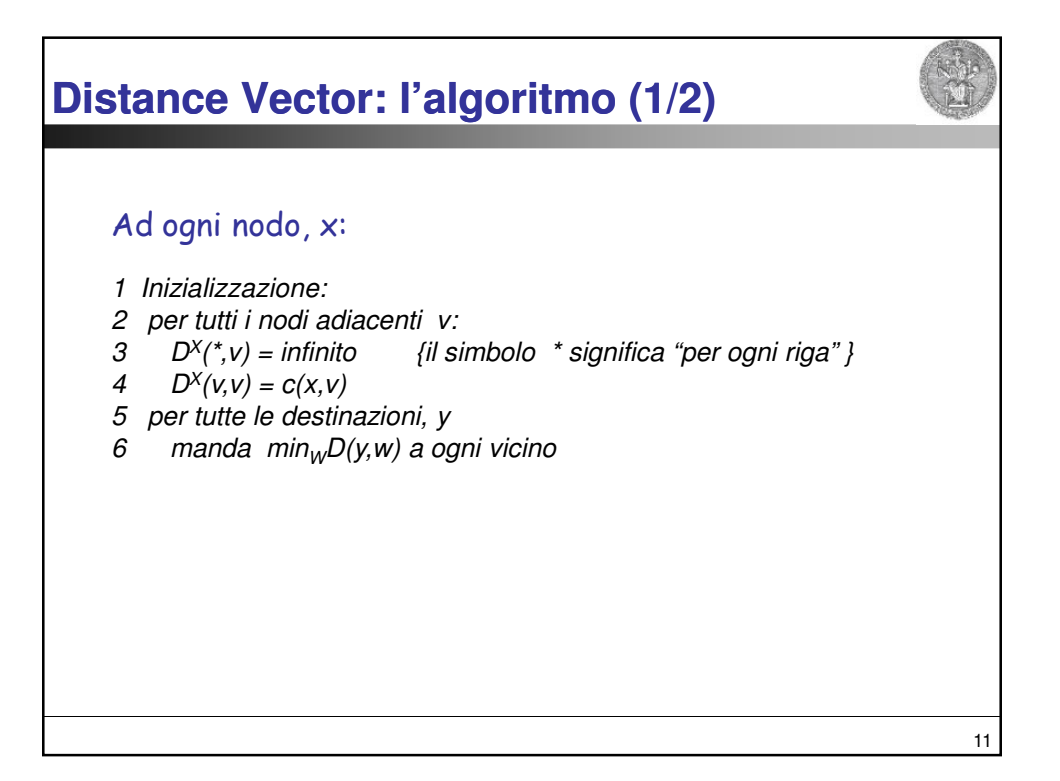

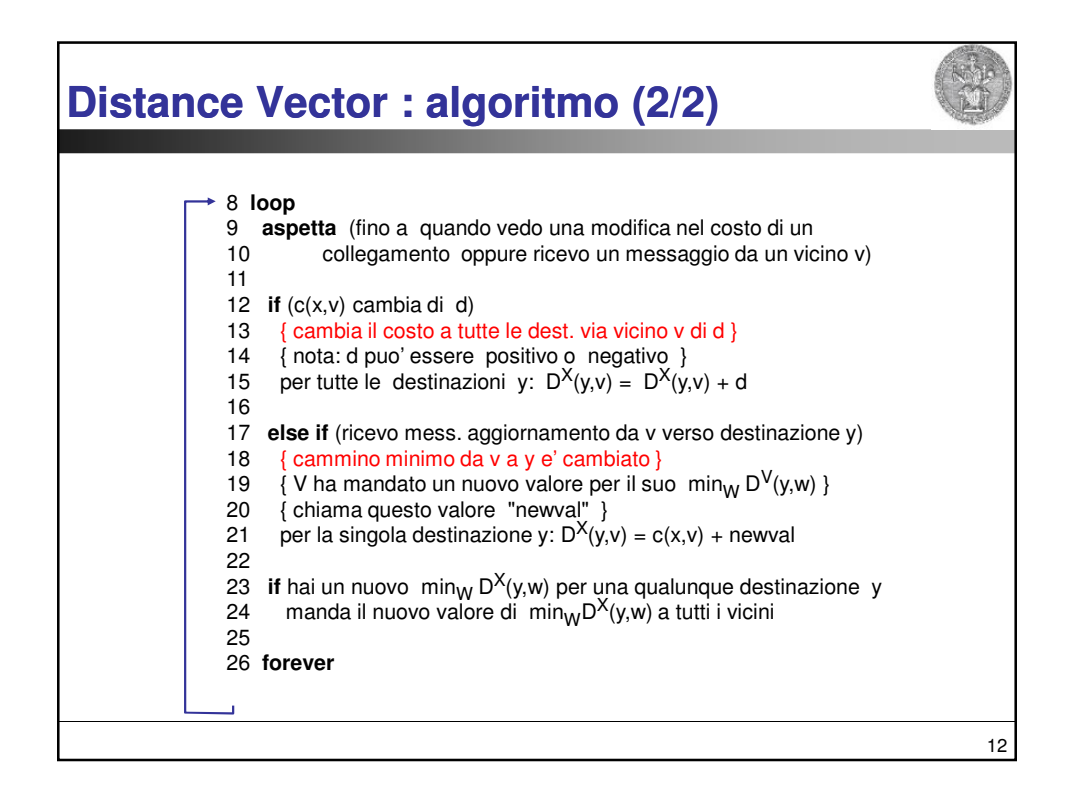

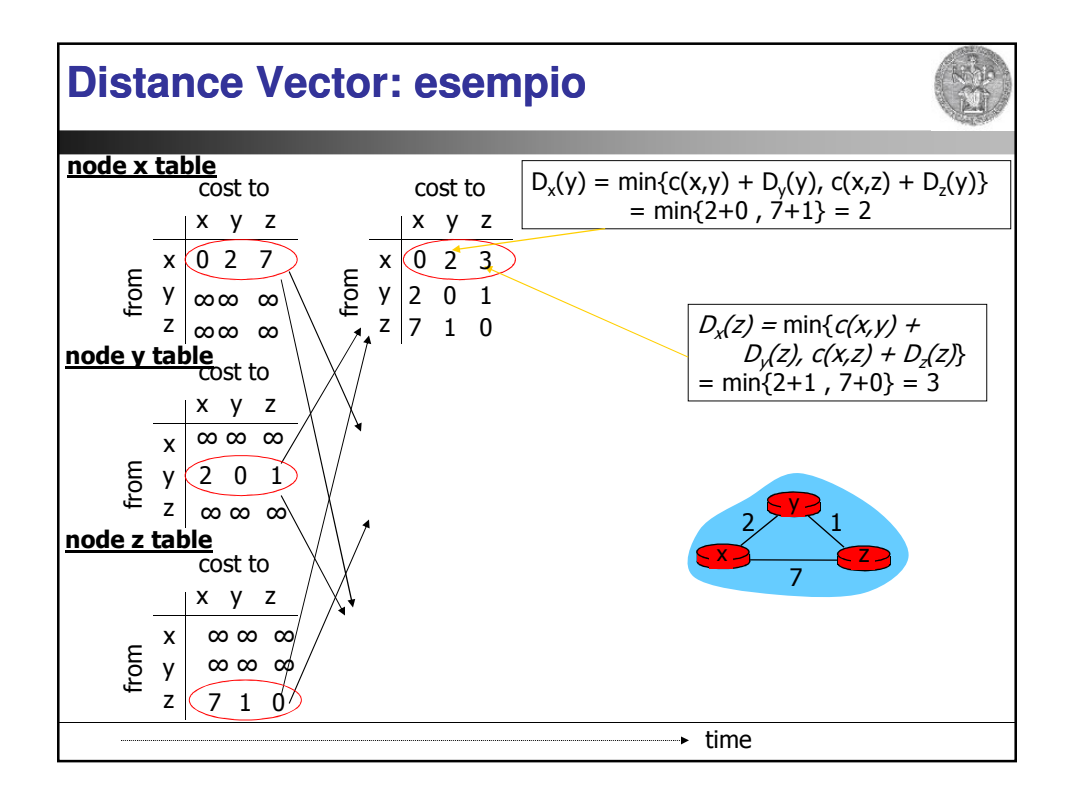

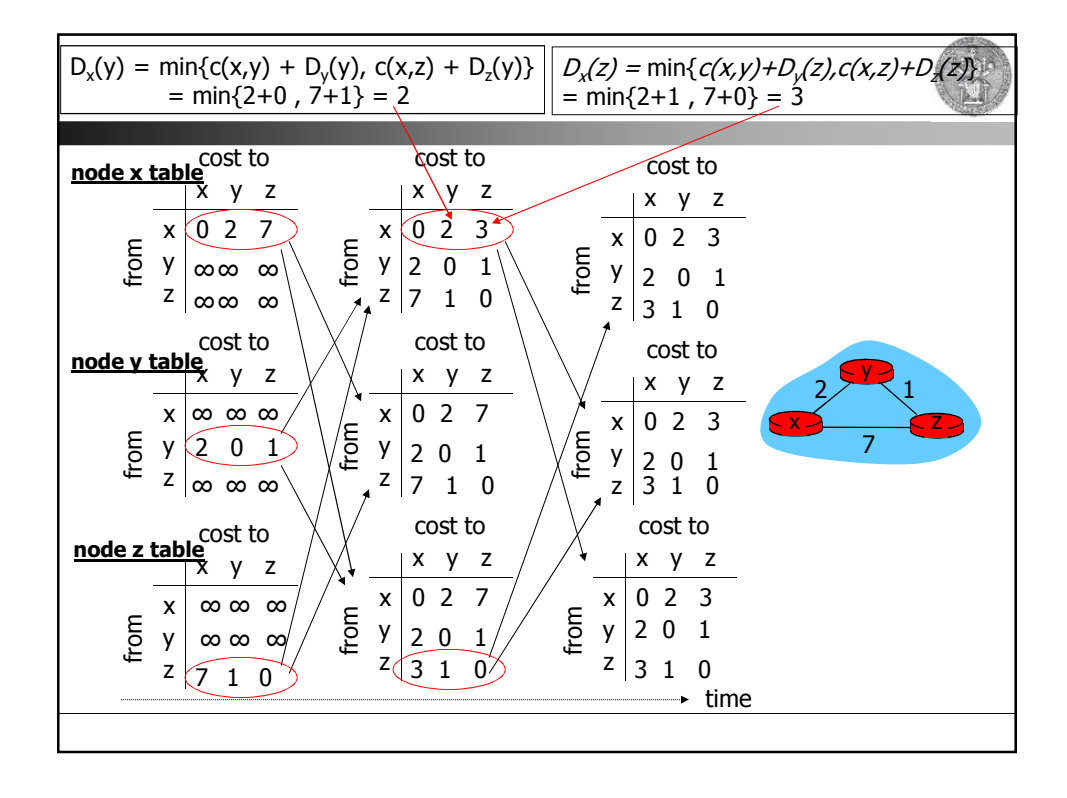

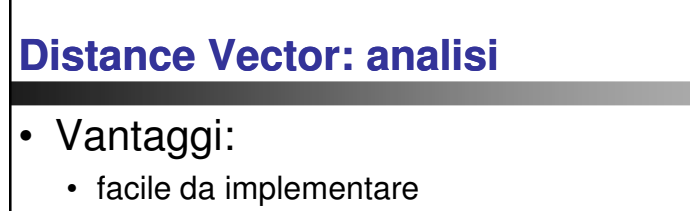

## • Svantaggi

- ogni messaggio contiene un'intera tabella di routing
- lenta propagazione delle informazioni sui cammini:
	- converge alla velocità del router più lento
- se lo stato della rete cambia velocemente, le rotte possono risultare inconsistenti
	- possono innescarsi dei loop a causa di particolari variazioni della topologia
- difficile capirne e prevederne il comportamento su reti grandi
	- nessun nodo ha una mappa della rete!

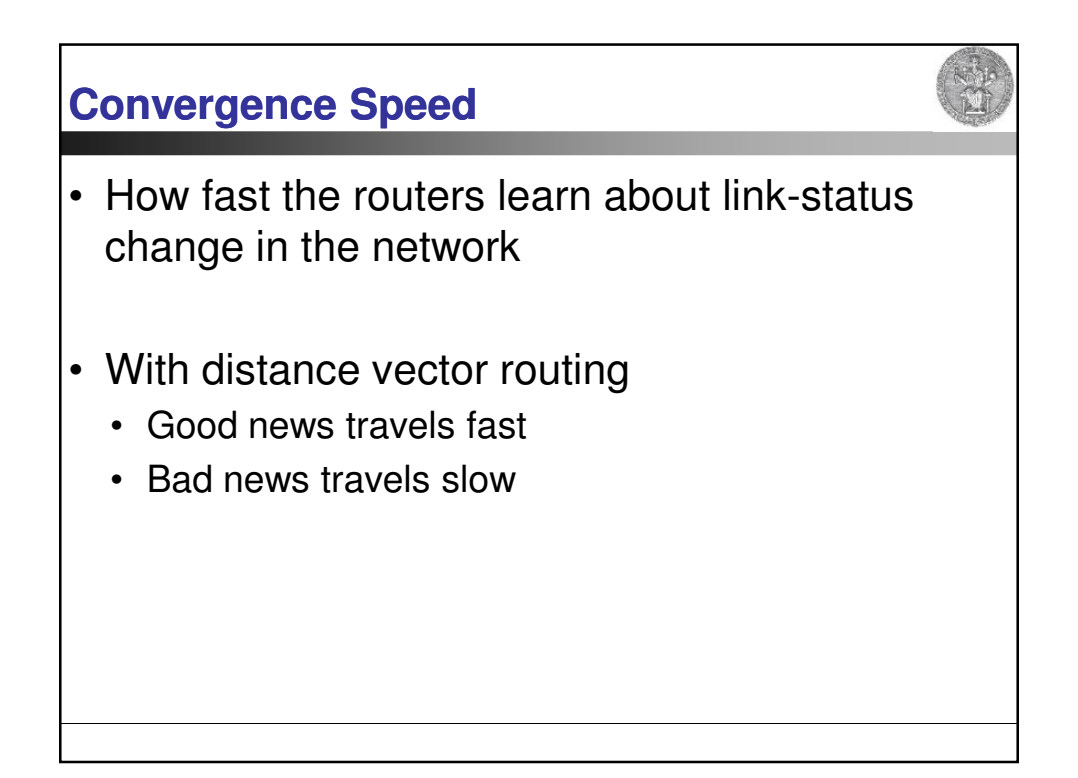

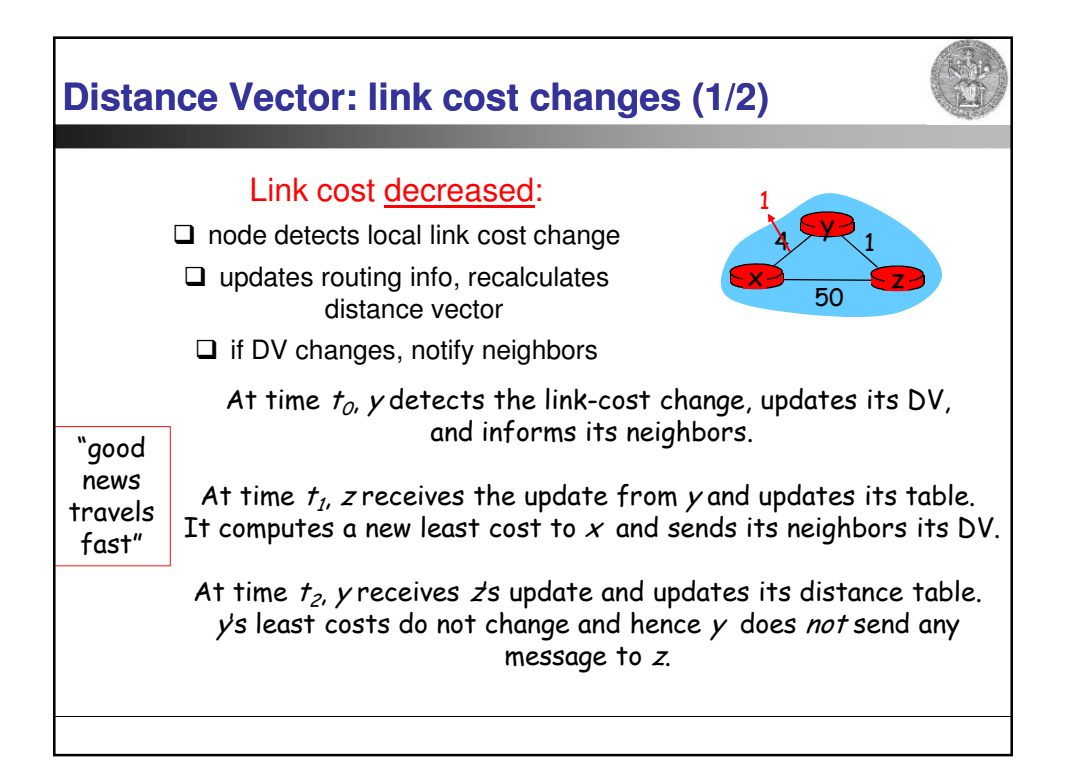

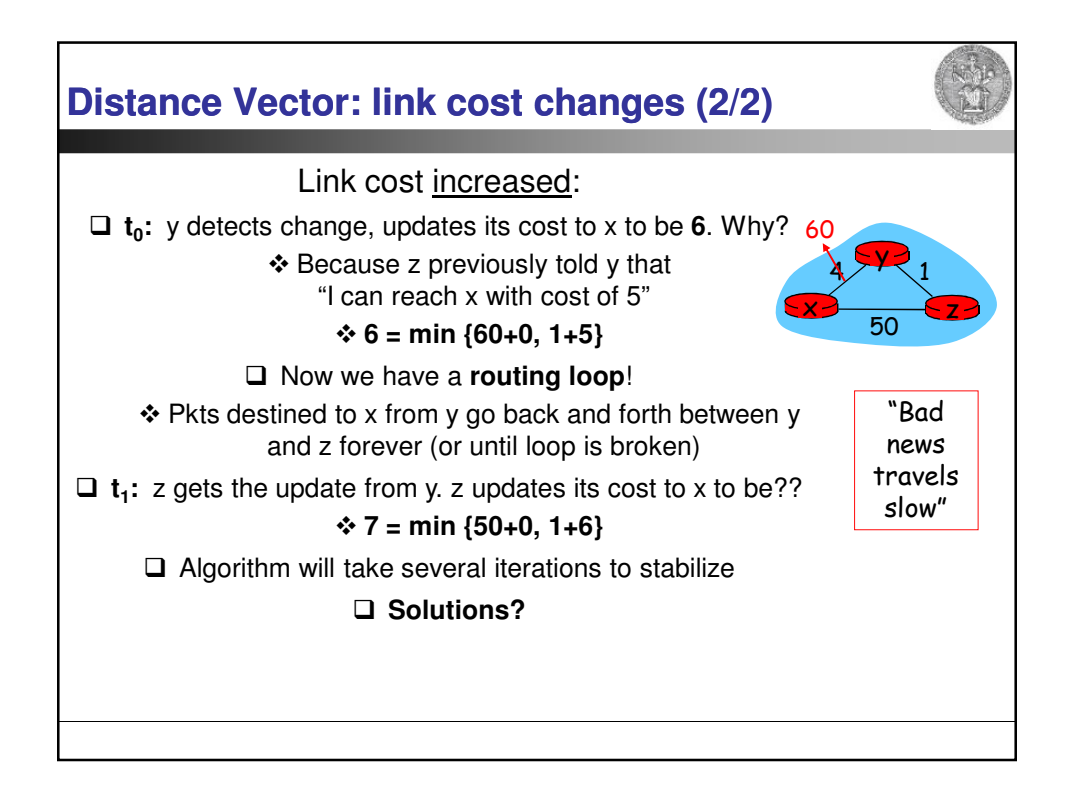

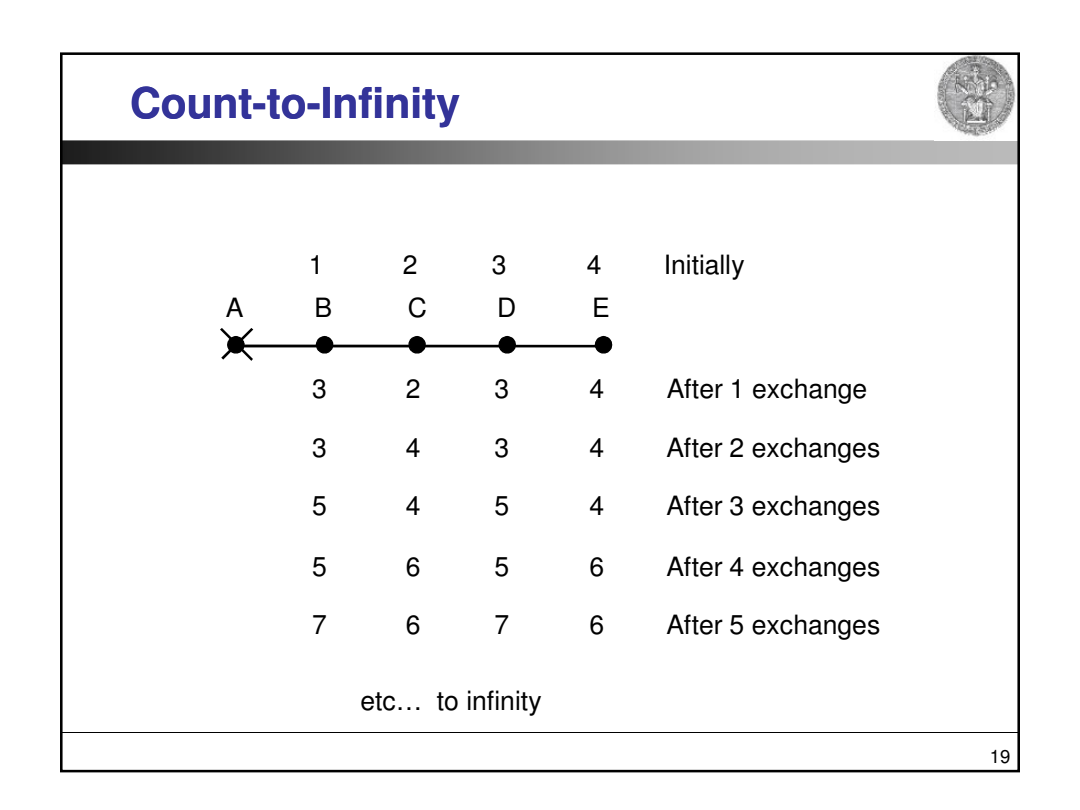

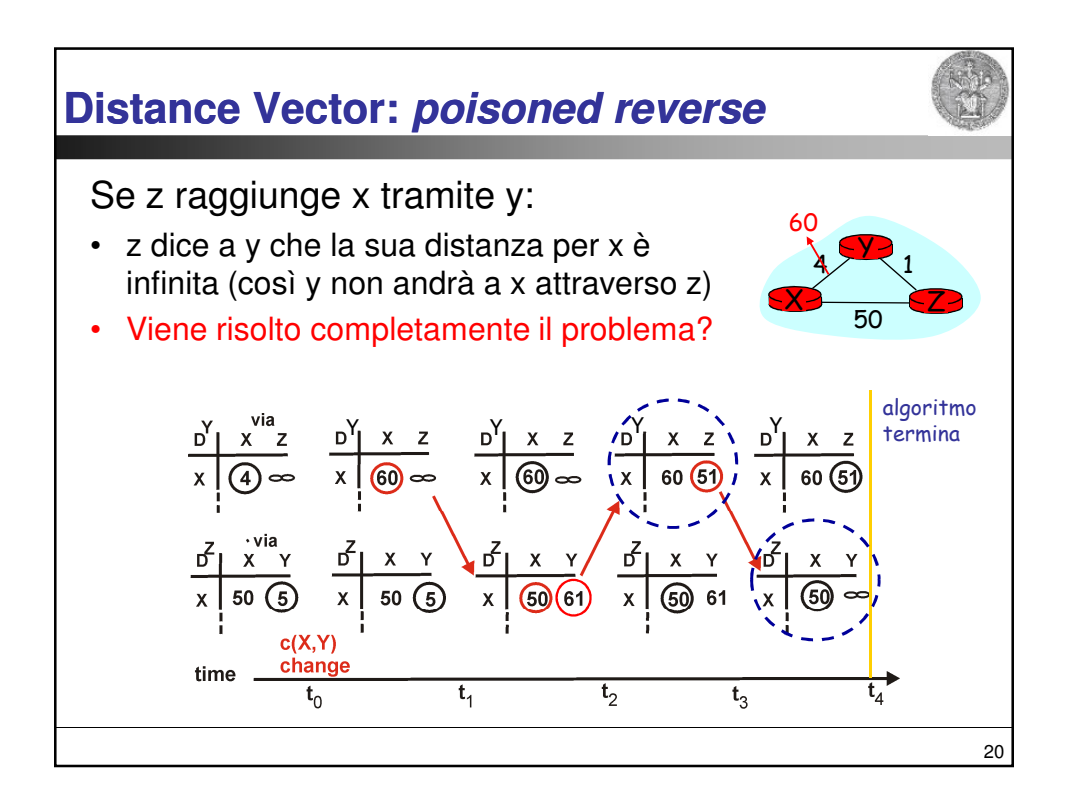

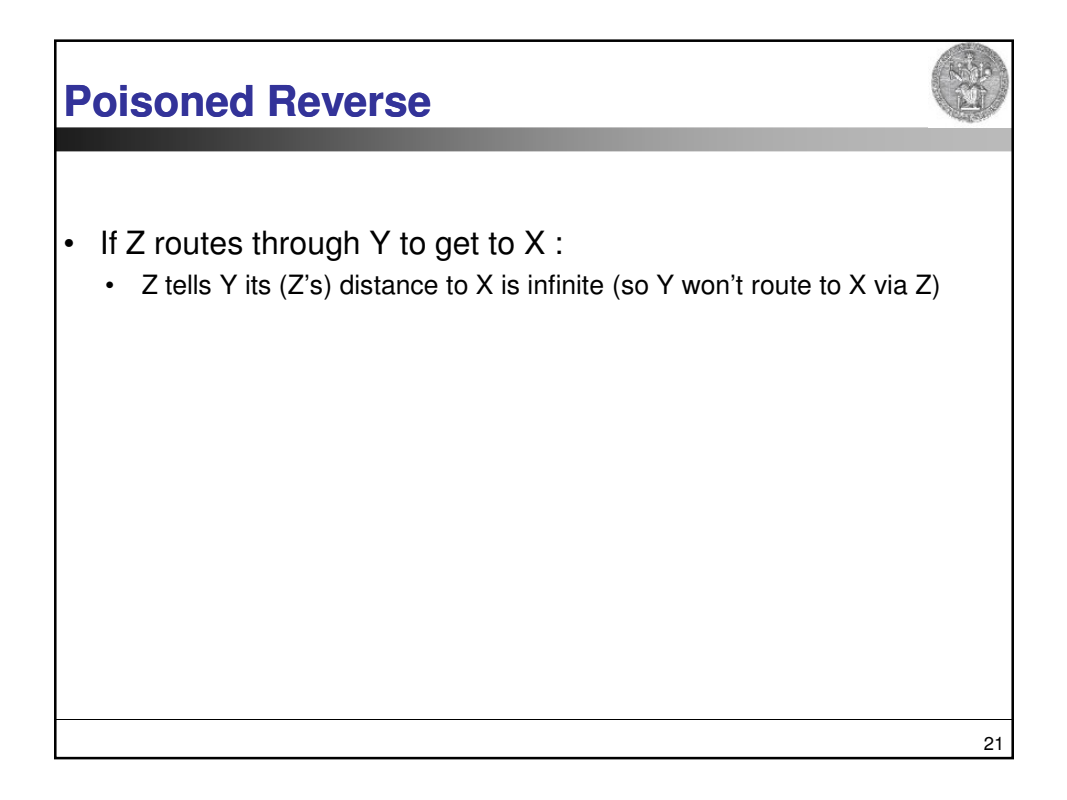

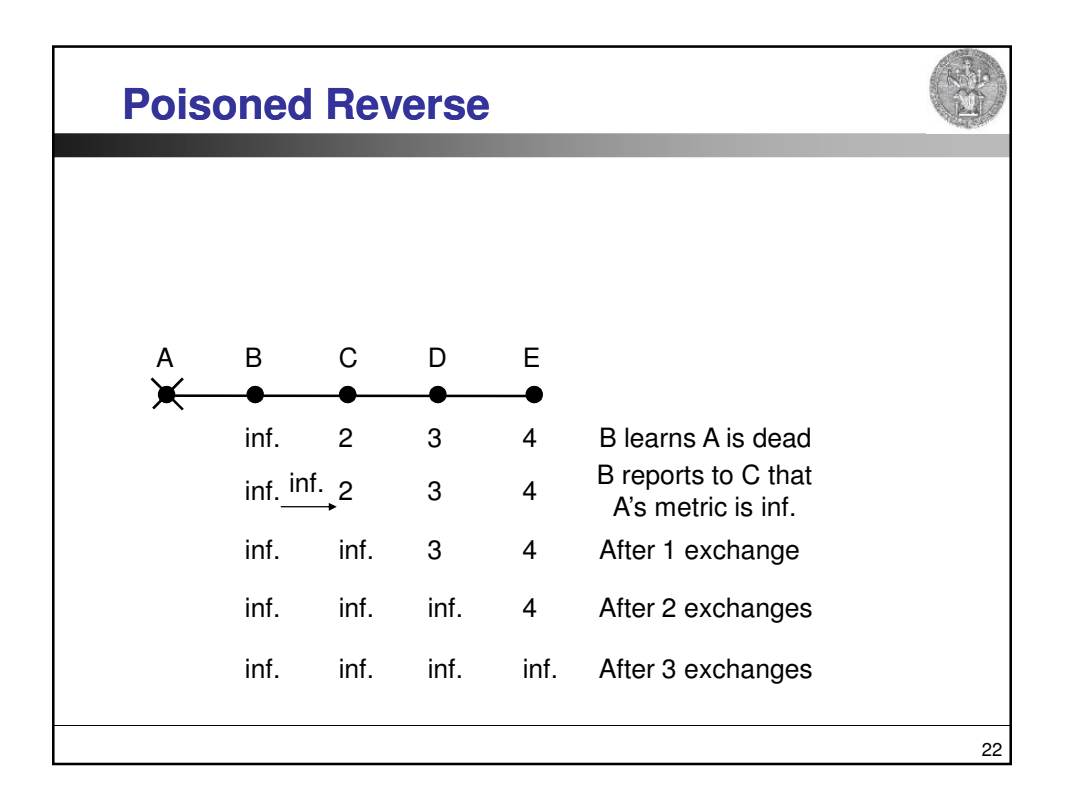

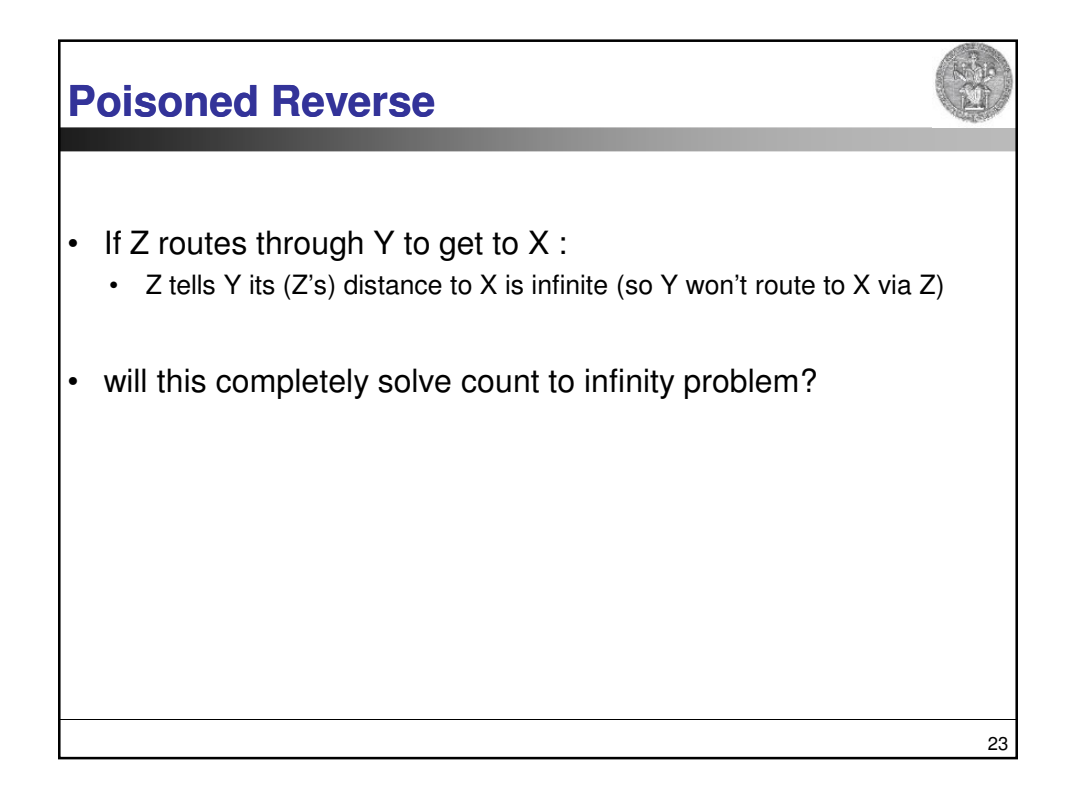

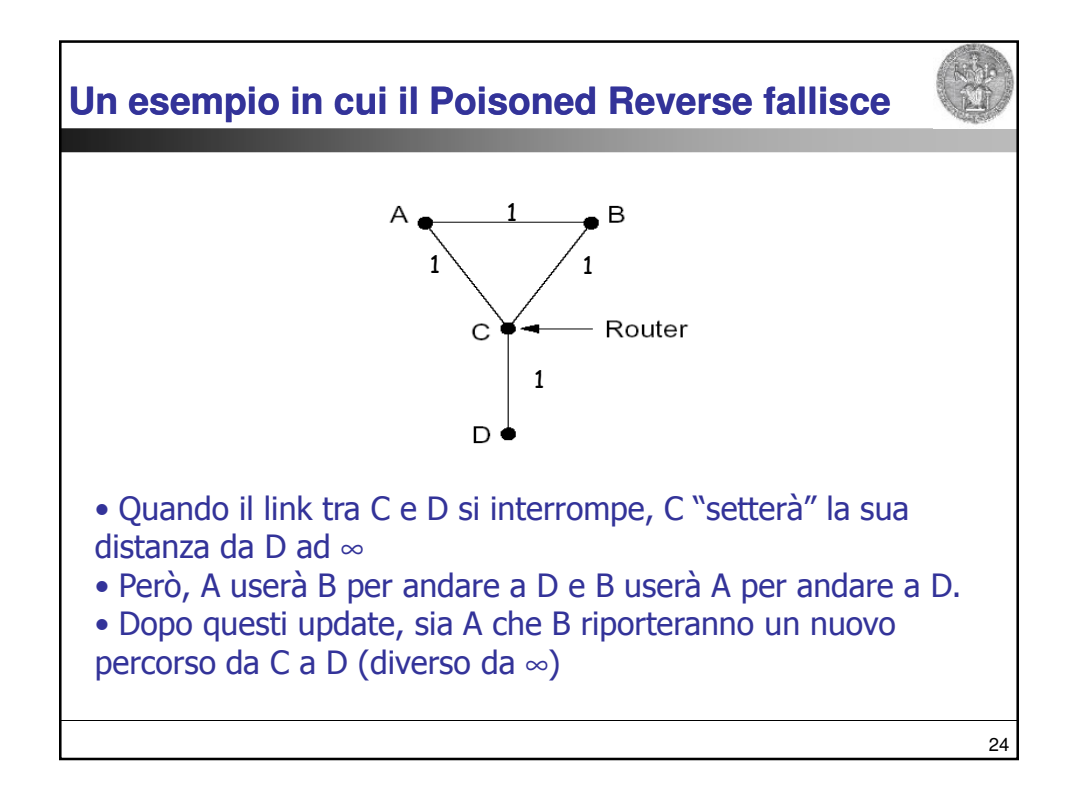